# **Anleitung**

Hynek Schlawack

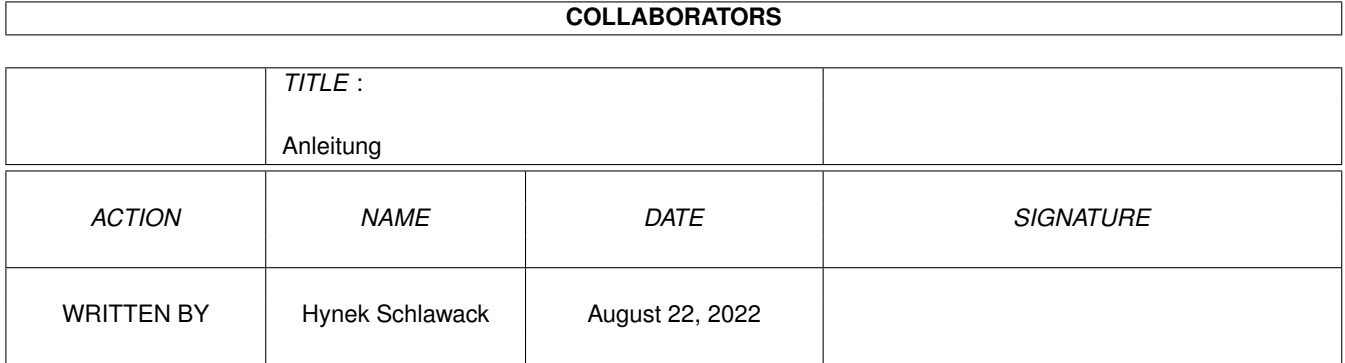

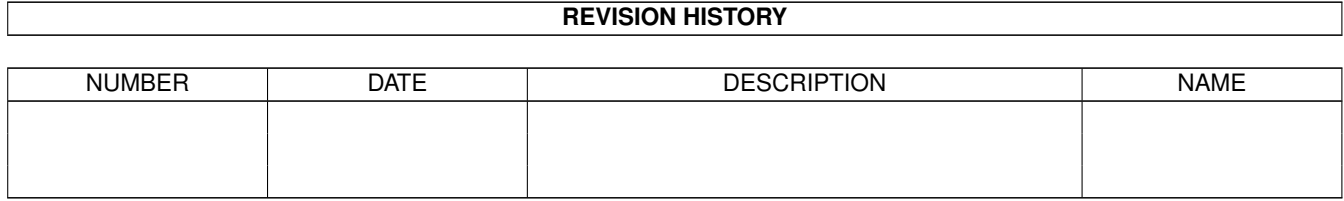

# **Contents**

#### 1 Anleitung

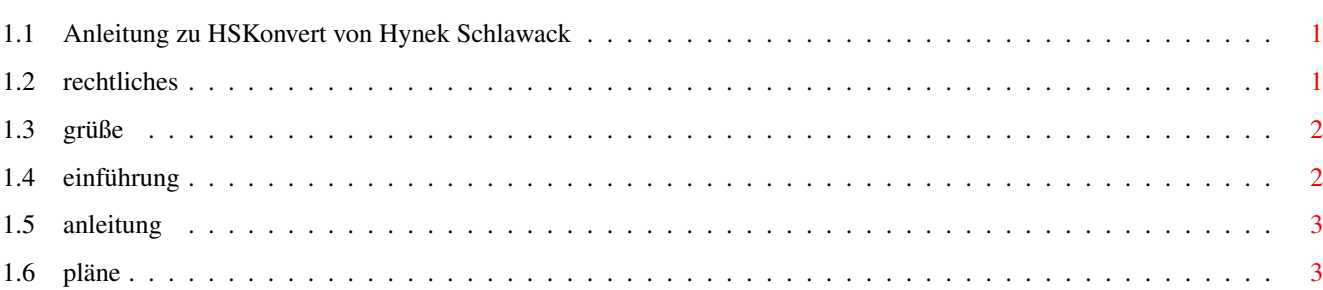

 $\mathbf{1}$ 

# <span id="page-3-0"></span>**Chapter 1**

# **Anleitung**

### <span id="page-3-1"></span>**1.1 Anleitung zu HSKonvert von Hynek Schlawack**

Anleitung zu HSKonvert den ASCII-Konverter

© 1995 by Hynek Schlawack

Allgemeines:

Rechtliches Grüße Anleitung : Einführung Anleitung

Pläne

## <span id="page-3-2"></span>**1.2 rechtliches**

Dieses Programm ist Shareware/Giftware! Bei längerer Benutzung, ← muß die Sharegebühr von 5 DM oder zu Mindest zwei Disketten mit PD oder Demos. Was man dafür bekommt, siehe Pläne .

ACHTUNG: Mitglieder des APC&TCP werden GRATIS registriert, wenn sie mir eine Kopie ihres Ausweises zuschicken!

Aber vorsicht! In diesen 5 DM, PD oder Kopien von Mitgliedausweisen sind die PORTOGEBÜHREN nicht eingeschlossen! Also muß jeder noch einen Rückfrankierten Umschlag und eine Postkarte beilegen, in den Umschlag kommt das Update und die Postkarte schicke ich ab wenn eine neue Version erscheint, es geht auch, daß man 10 DM beilegt, mann also 5 Updates frei hat oder mehrere rückfrankierte Umschläge (letzteres ist mir lieber).

Dieses Programm darf nur weitergegeben werden, wenn folgende Objekte beiliegen:

HSKonvert ( Das Programm selbst. ) Anleitung.Guide ( Anleitung im AmigaGuide® Format. )

Dieses Programm darf nicht mehr kosten, als die Arbeit und Diskette wert sind, also max. 5 DM wer mehr verlangt, handelt gegen das Gesetz.

Ich bitte jeden, der dieses Programm in seine Serie aufnehmen möchte, mir bescheid zu geben und die Diskette auf der es erscheint zuzuschicken.

Außerdem übernehme ich keinerlei Haftung für die Funktionalität des Programms und hafte weder für Schäden die direkt noch indirekt verursacht werden.

Ich würde mich auch über Bugreports, Wünsche, Grüße etc. freuen!

Alles außer Rechnungen an:

Hynek Schlawack Osloer Str. 94a D-13359 Berlin

### <span id="page-4-0"></span>**1.3 grüße**

An dieser Stelle möchte ich folgende Leute grüßen:

Andreas Magerl und den ganzen APC&TCP besonders die NC-Autoren wie: Igor, RAFFY, MAYDAY und alle anderen die ich hier aus Faulheit nicht verewigt habe.

Jens Gelhar ( Autor von MPascal 3)

und Andreas Polk ( Autor vom endgültigen A500 Buch )

#### <span id="page-4-1"></span>**1.4 einführung**

Haben Sie sich auch schon immer geärgert, daß die von MS-DOS  $\leftrightarrow$ importierte Texte, die Sonderzeichen verkrüpeltan und sich deshalb nicht in Ed laden ließen und überhaupt schwer zu lesen waren? Damit ist jetzt Schluß! Denn HSKonvert konvertiert die Sonderzeichen in folgende Richtungen: MS-DOS -> Amiga Amiga -> MS-DOS Apple Mac -> Amiga Amiga -> Apple Mac und es kann sein, daß noch einige dazukommen, aber das möchte ich nicht versprechen. HSKonvert ist im Augenblick (noch) ein Shell-Befehl, dessen Syntax Sie in Anleitung

nachlesen können. Ich wünsche Ihnen hiermit viel Spaß und hoffe, daß Sie bald die Sharegebühr bezahlen, denn nur so kann die PD-Szene weiterleben!

#### <span id="page-5-0"></span>**1.5 anleitung**

Der Syntax von HSKonvert lautet: HSKonvert [Quelle] TO [Ziel] [Modus] Alle Parameter müssen IMMER angegeben werden. Quelle : Das "Opfer", das bearbeitet werden soll. TO : Muß immer angegeben werden, dient aber nur der Übersichtlichkeit. Ziel : Das Ziel. Modus : Eine Zahl von 1 bis 4 die für die benutzte Codestabelle steht: 1 : Amiga -> Apple Mac 2 : A.Mac -> Amiga 3 : Amiga -> MS-DOS 4 : MS-DOs-> Amiga

Während er konvertiert, gibt er aus, bei wieviel Prozent er ist.

Ich gebe zu, daß das Tempo nicht berauschend ist, aber man muß nun mal JEDEN einzelnen Buchstaben überprüfen, ob er ein Sonderzeichen ist.

### <span id="page-5-1"></span>**1.6 pläne**

Ich habe folgendes für die registrierten User vor:

- Ein richtiges Programmpaket das auch eine GUI haltige Version beinhaltet. (An sich ist es aber absichtlich ein Shell befehl, damit man es z.B. in DOpus 5 einbinden kann.)
- Konvertieren zwischen Mac und MS-DOS.
- Eventuell Atari ST und C64 Unterstützung (glaub ich aber weniger).
- Bugfixing, eingehen auf Wünsche der User...

Also, schön registrieren lassen und Porto nicht vergessen!